# **Annexe 1 du Standard A006**

# Rapport 2022 des tests et liste des cartes

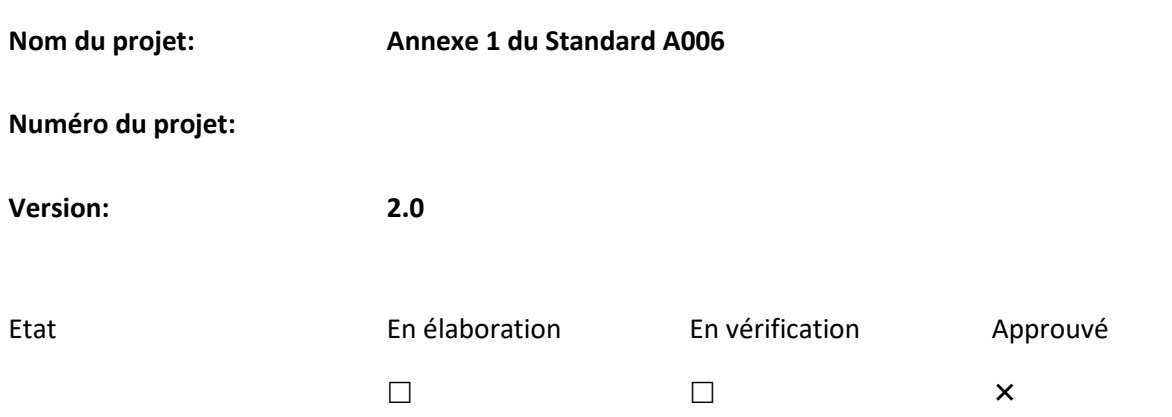

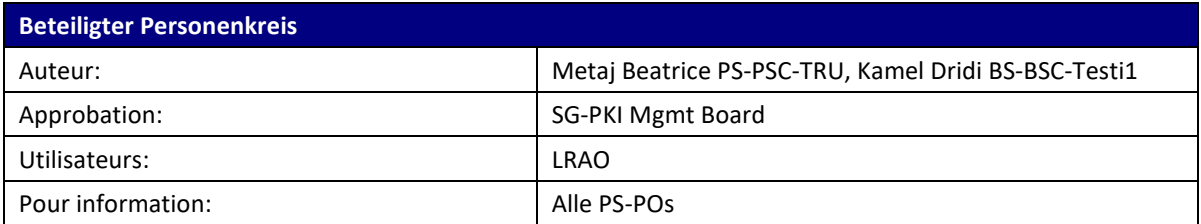

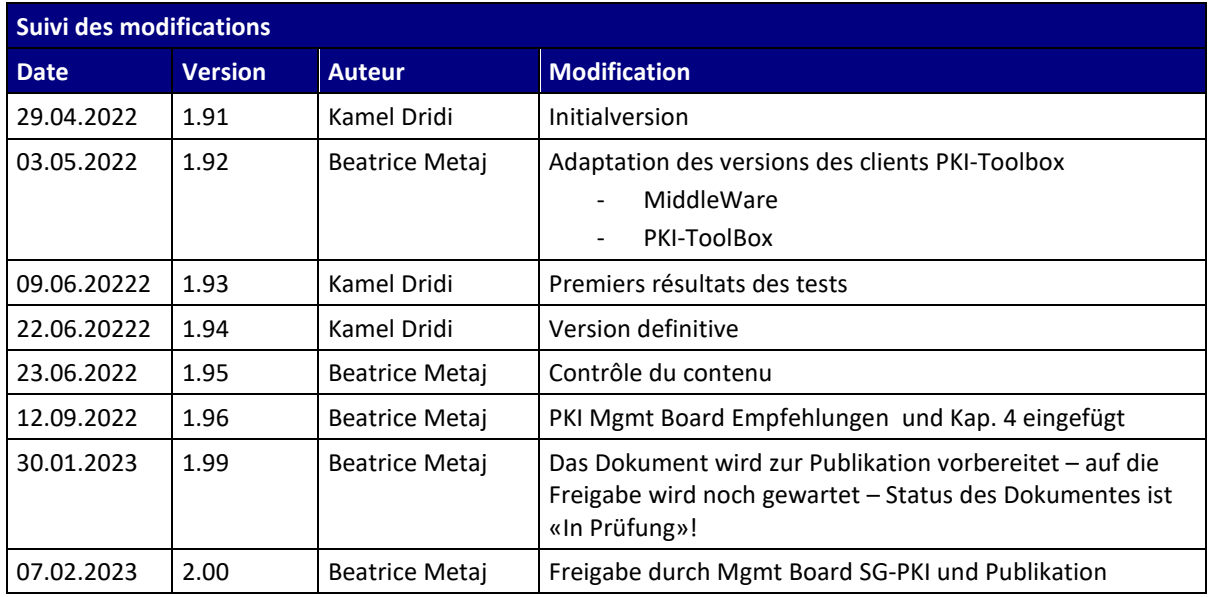

## Contenu

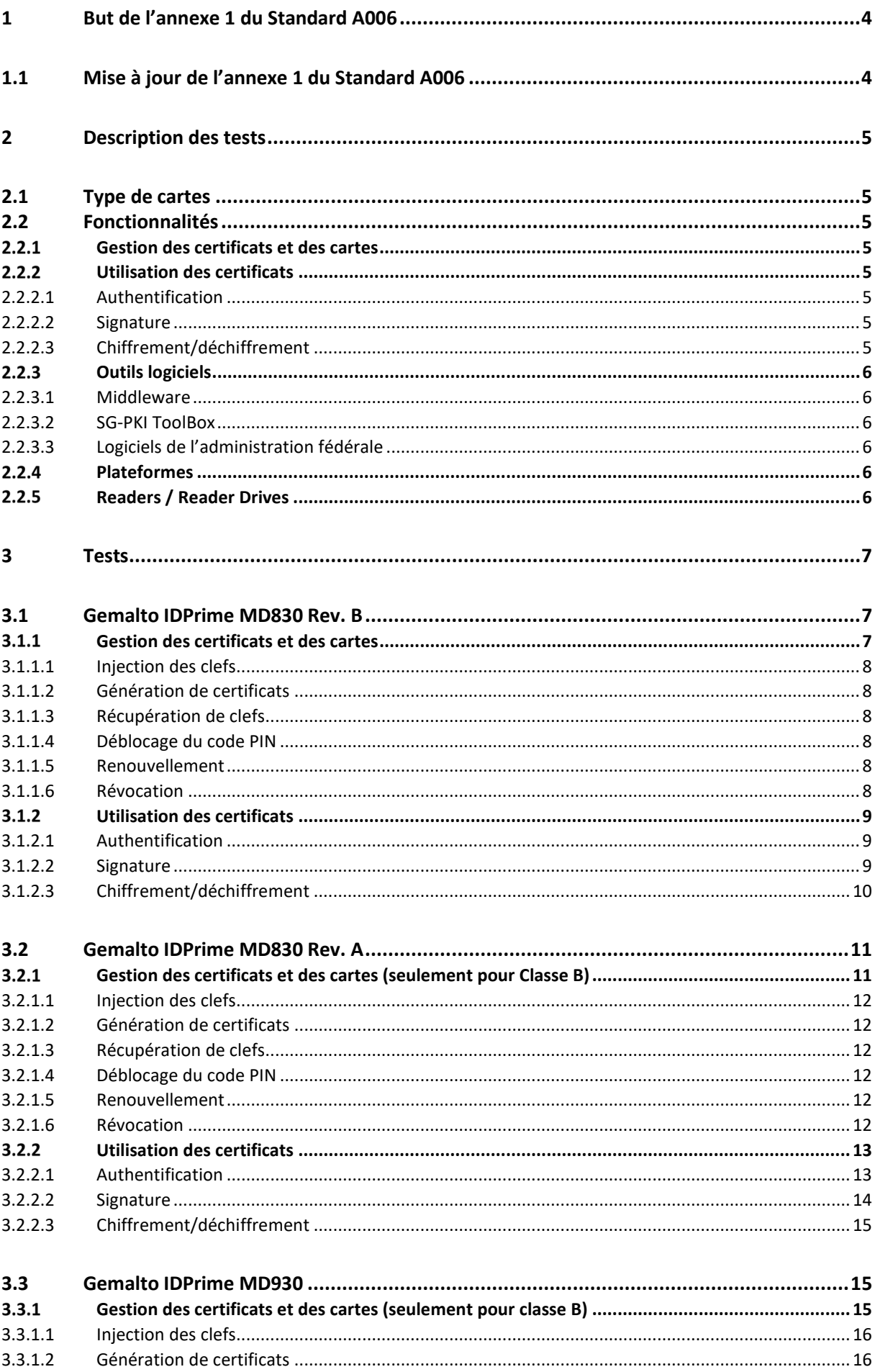

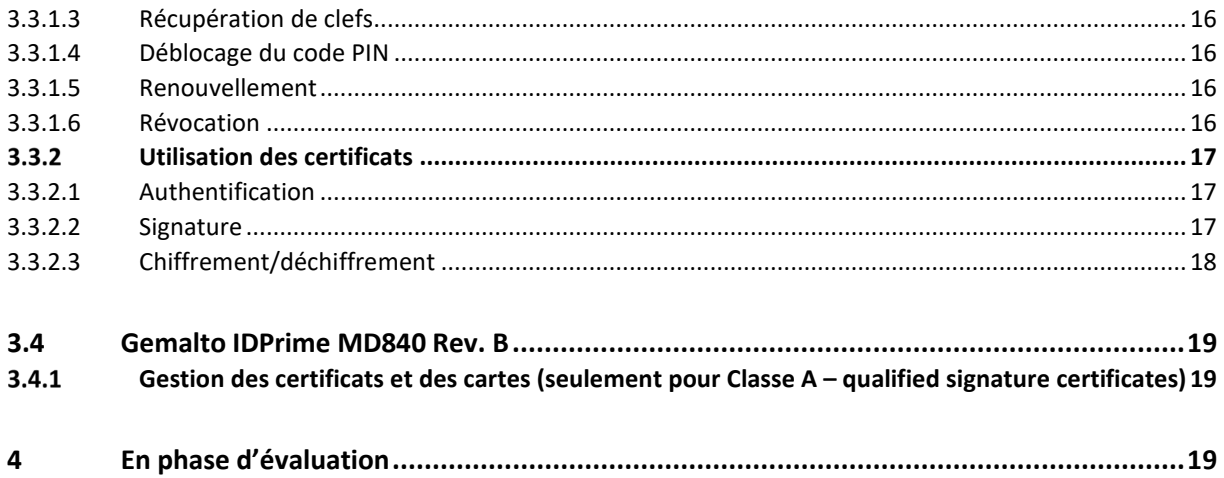

# <span id="page-3-0"></span>**1 But de l'annexe 1 du Standard A006**

Ce document contient les résultats des tests réalisés avec les différentes compositions de cartes, middleware, environnements de plateforme et usage des certificats dans les applications standard.

<span id="page-3-1"></span>Les tests sont effectués sur la seule base des cas définis dans l'annexe 1 du stantards A006.

# **1.1 Mise à jour de l'annexe 1 du Standard A006**

L'annexe 1 du Standard A006 fait l'objet d'une mise à jour annuelle, sur la base du cycle de développement de la suite logicielle SG-PKI TerraNova, ainsi que les conditions du marché des cartes à puces.

Les producteurs de cartes Gemalto délivrent les Middlewares compatibles avec les cartes vendues.

La mise à jour du présent document est assurée par l'OFIT

# <span id="page-4-0"></span>**2 Description des tests**

## <span id="page-4-1"></span>**2.1 Type de cartes**

Afin de mieux comprendre les comptabilités, les tests sont réalisés par type de carte. Ces cartes sont :

- Gemalto IDPrime MD930
- Gemalto IDPrime MD830 Rev. A
- Gemalto IDPrime MD830 Rev. B
- Gemalto IDPrime MD840

#### **Pour les issuing CAs et Policies**

- CA2 Enhanced pour classe B prestaged B BUND
- CA2 Enhanced pour classe B prestaged B FUB
- CA02 regulated pour classe A

# <span id="page-4-2"></span>**2.2 Fonctionnalités**

Pour chaque cartes, les fonctionnalités sont testées en deux groupes : gestion des certificats et utilisation des certificats.

Les tests sont executés dans les deux environnements Acceptance et Production.

## <span id="page-4-3"></span>**Gestion des certificats et des cartes**

- Injection des clefs
- Génération ce certificats
- Importation des certificats sur la carte
- Récupération de clefs
- Déblocage du code PIN
- Renouvellement
- **Révocation**

## <span id="page-4-4"></span>**Utilisation des certificats**

#### <span id="page-4-5"></span>**2.2.2.1 Authentification**

- Ouverture de session Windows avec authentification à 2 facteurs
- SAP avec Ultralogon et Secude
- Portail SSO du CSI-DFJP

#### <span id="page-4-6"></span>**2.2.2.2 Signature**

- Envoi et réception de messages par Outlook avec S/MIME
- Open eGov LocalSigner
- Desktop Signer

#### <span id="page-4-7"></span>**2.2.2.3 Chiffrement/déchiffrement**

- Envoi et réception de messages par Outlook
- ArmaSuisse SecureCenter

## <span id="page-5-0"></span>2.2.3 Outils logiciels

#### <span id="page-5-1"></span>**2.2.3.1 Middleware**

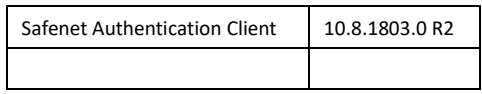

#### <span id="page-5-2"></span>**2.2.3.2 SG-PKI ToolBox**

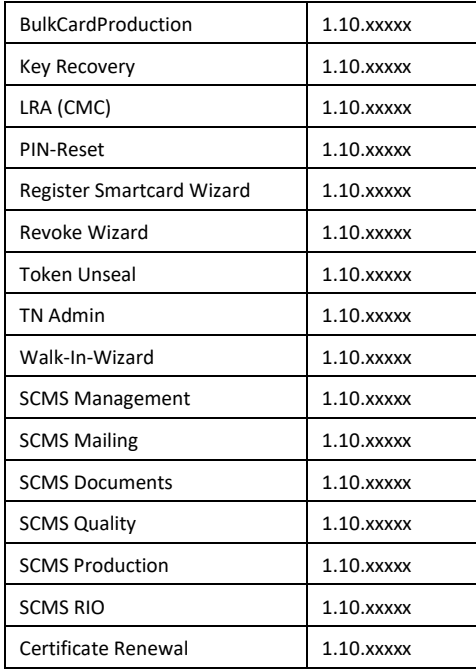

#### <span id="page-5-3"></span>**2.2.3.3 Logiciels de l'administration fédérale**

- Microsoft Windows
- Microsoft Outlook
- LocalSigner
- SSO-Portal
- Desktop Signer

## <span id="page-5-4"></span>**Plateformes**

- Station de travail standard de l'administration fédérale Windows 10 64bits
- APS 2020 Windows 10 64 bits
- Key Injection Station
- Microsoft Edge

## <span id="page-5-5"></span>**Readers / Reader Drives**

- OMNIKEY HID 3121 ( attention voir aussi chap. 4 !)
- APS 2020 Windows 10 64 bits
- Key Injection Station
- Smardcard Reader Driver R01.12.6.5 x32/x32 für PNIKEY 3121/3621/3821

# <span id="page-6-0"></span>**3 Tests**

# <span id="page-6-1"></span>**3.1 Gemalto IDPrime MD830 Rev. B**

## <span id="page-6-2"></span>**Gestion des certificats et des cartes**

## <span id="page-7-0"></span>**3.1.1.1 Injection des clefs**

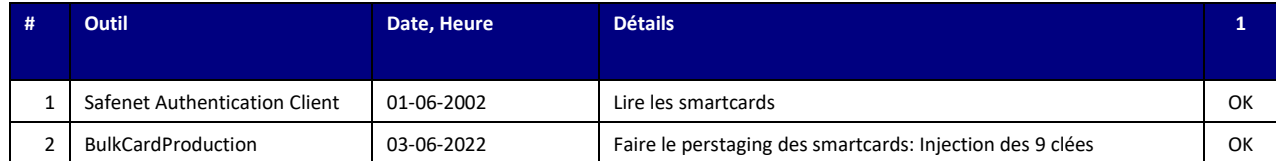

#### <span id="page-7-1"></span>**3.1.1.2 Génération de certificats**

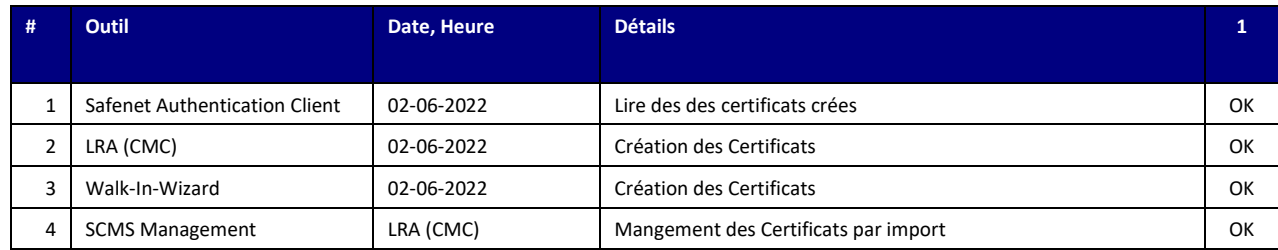

### <span id="page-7-2"></span>**3.1.1.3 Récupération de clefs**

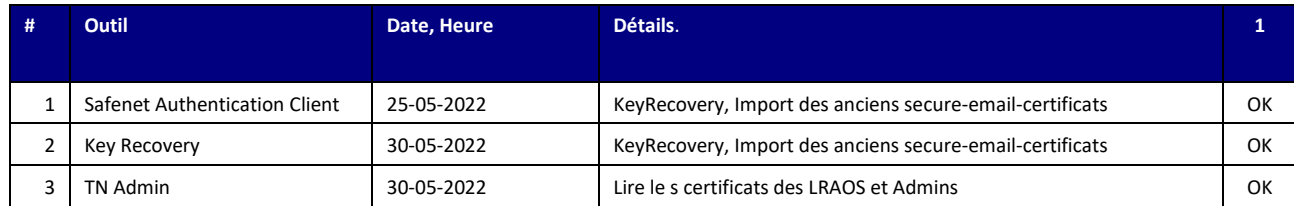

#### <span id="page-7-3"></span>**3.1.1.4 Déblocage du code PIN**

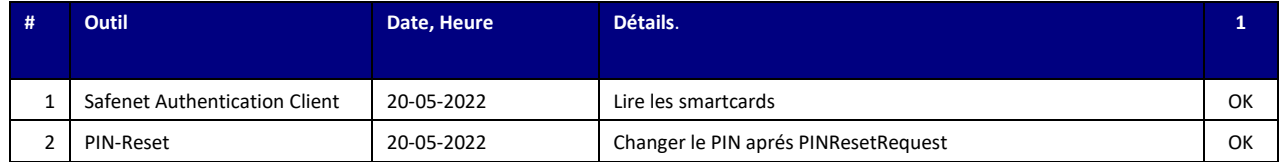

#### <span id="page-7-4"></span>**3.1.1.5 Renouvellement**

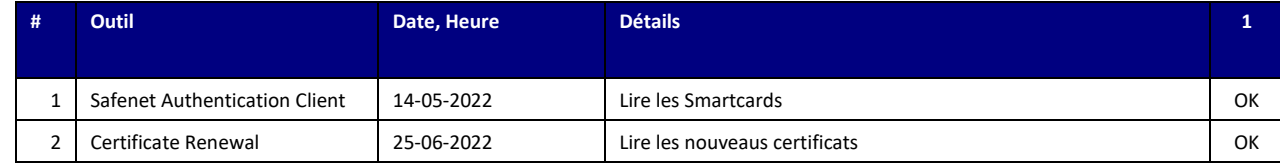

1=Station de travail standard de l'administration fédérale Windows 7 32bits; 2=Station de travail standard de l'administration fédérale Windows 7 64bits; 3=APS 2020 Windows 10 64 bits; 4=VDI Thin Client (Windows 7 32 bits); 5=VDI avec le client Citrix Receiver (par le Web); 6=Station LRA, 7=Key Injection Station

## <span id="page-7-5"></span>**3.1.1.6 Révocation**

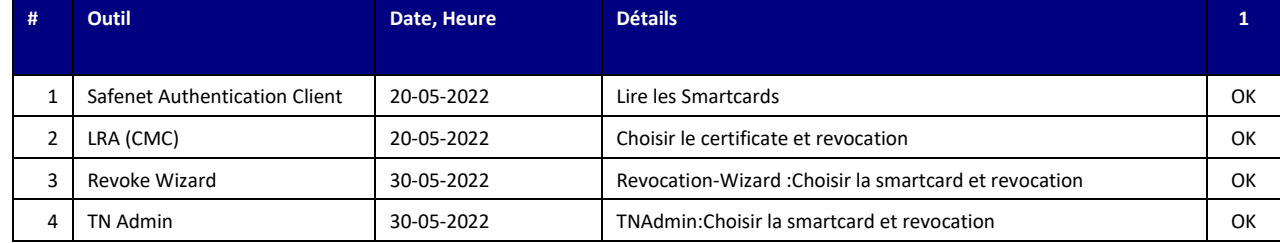

## <span id="page-8-0"></span>**Utilisation des certificats**

## <span id="page-8-1"></span>**3.1.2.1 Authentification**

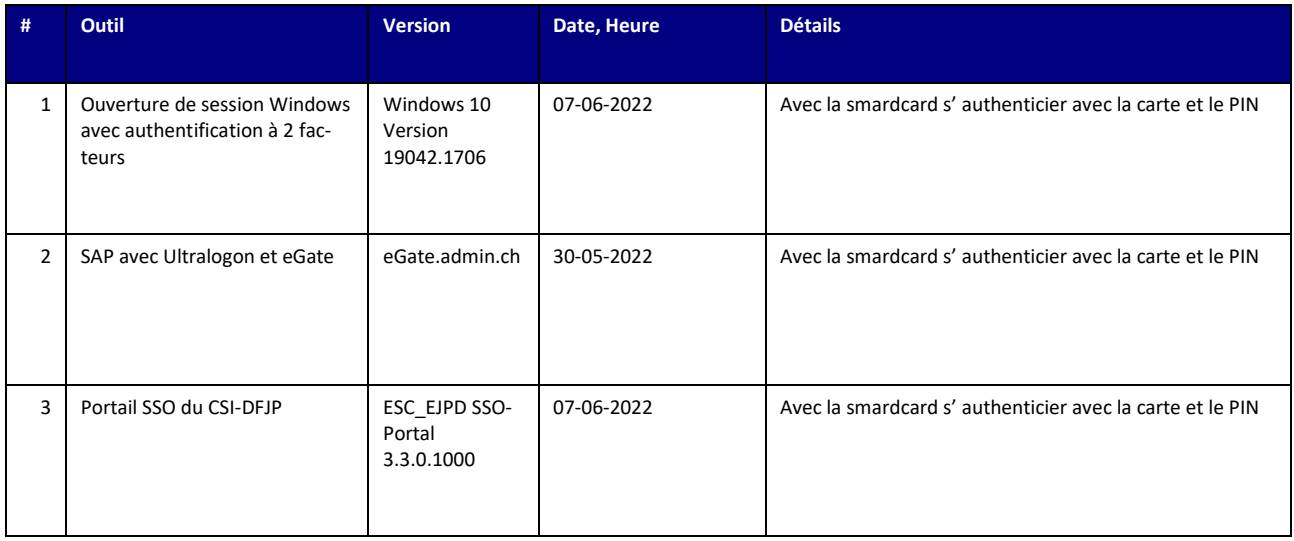

## <span id="page-8-2"></span>**3.1.2.2 Signature**

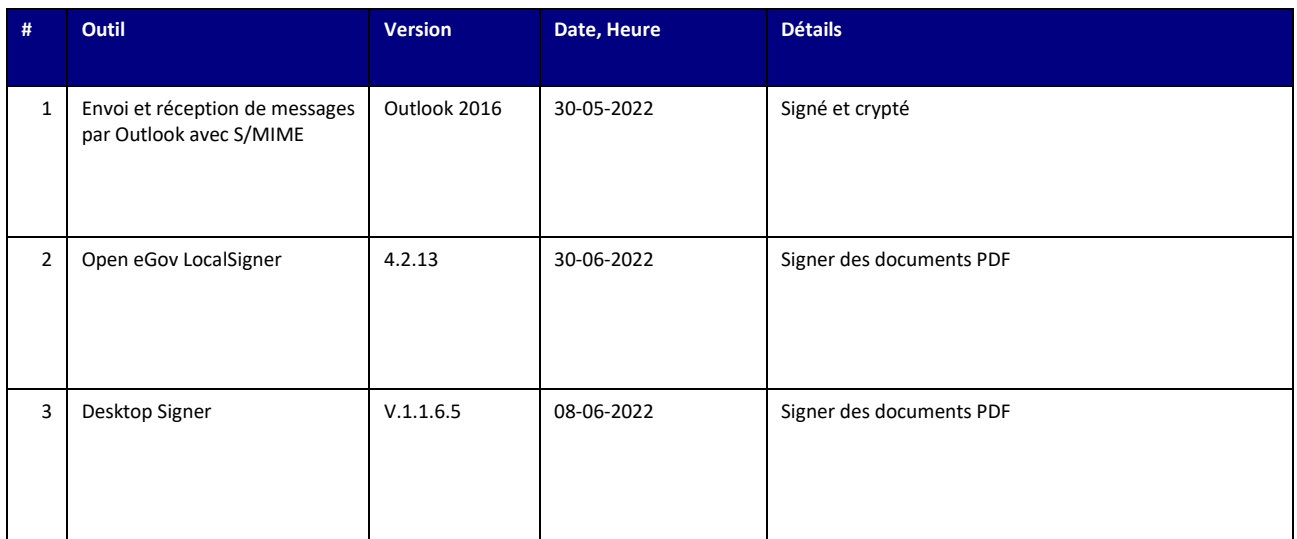

## <span id="page-9-0"></span>**3.1.2.3 Chiffrement/déchiffrement**

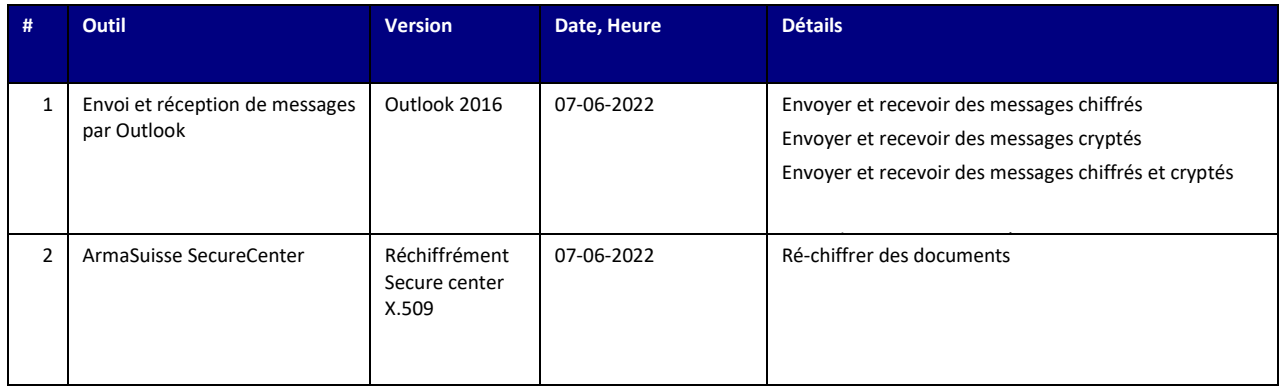

# <span id="page-10-0"></span>**3.2 Gemalto IDPrime MD830 Rev. A**

<span id="page-10-1"></span>**Gestion des certificats et des cartes (seulement pour Classe B)**

#### <span id="page-11-0"></span>**3.2.1.1 Injection des clefs**

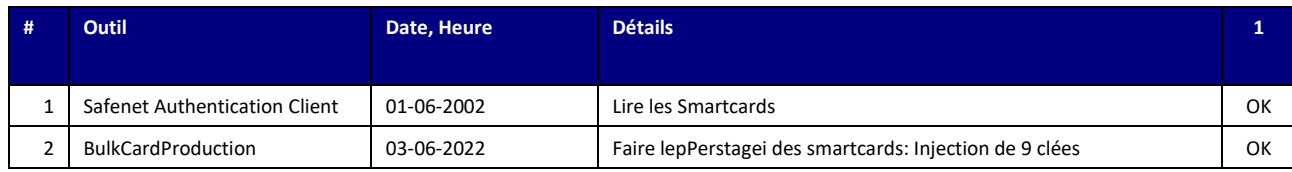

### <span id="page-11-1"></span>**3.2.1.2 Génération de certificats**

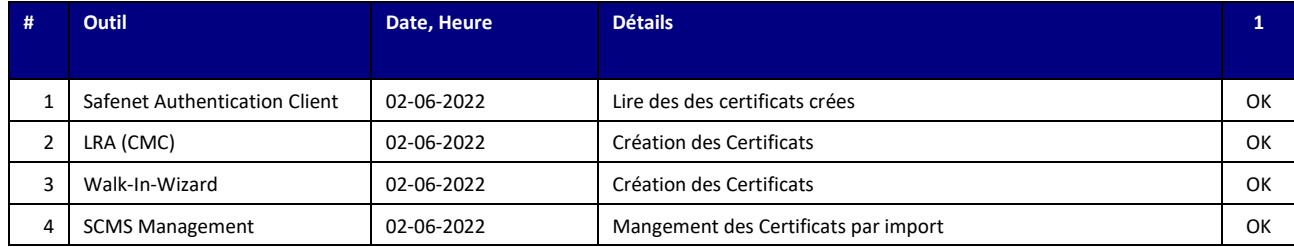

## <span id="page-11-2"></span>**3.2.1.3 Récupération de clefs**

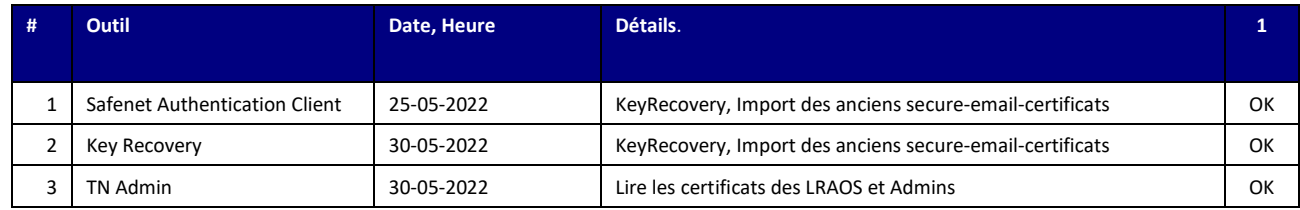

#### <span id="page-11-3"></span>**3.2.1.4 Déblocage du code PIN**

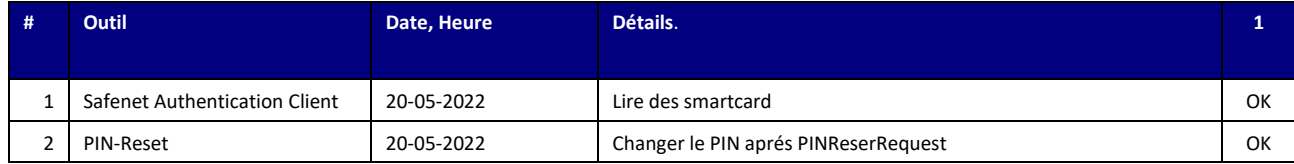

## <span id="page-11-4"></span>**3.2.1.5 Renouvellement**

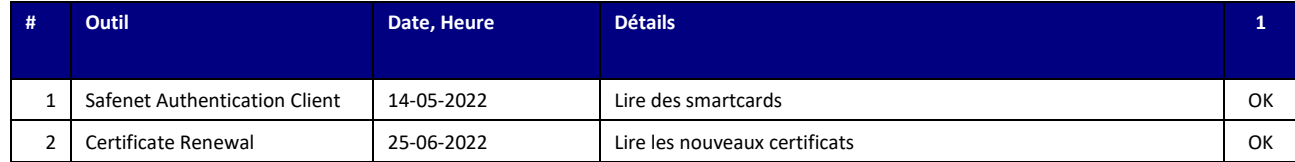

### <span id="page-11-5"></span>**3.2.1.6 Révocation**

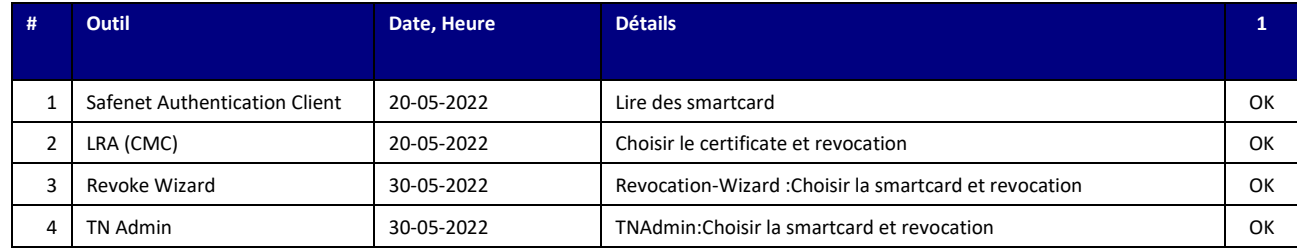

## <span id="page-12-0"></span>**Utilisation des certificats**

## <span id="page-12-1"></span>**3.2.2.1 Authentification**

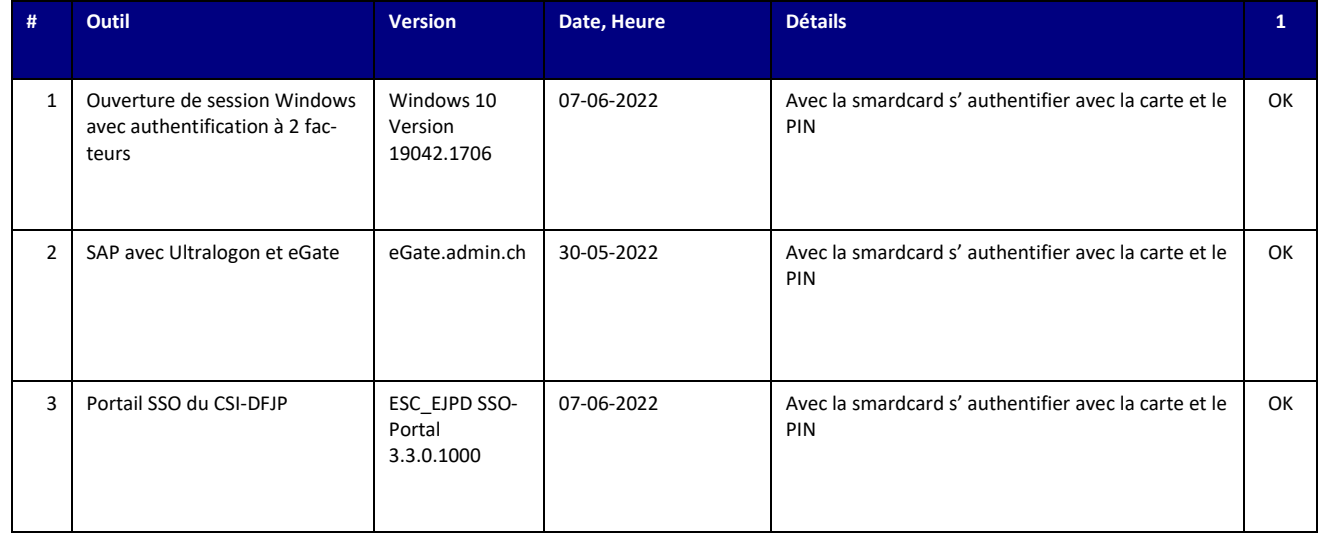

## <span id="page-13-0"></span>**3.2.2.2 Signature**

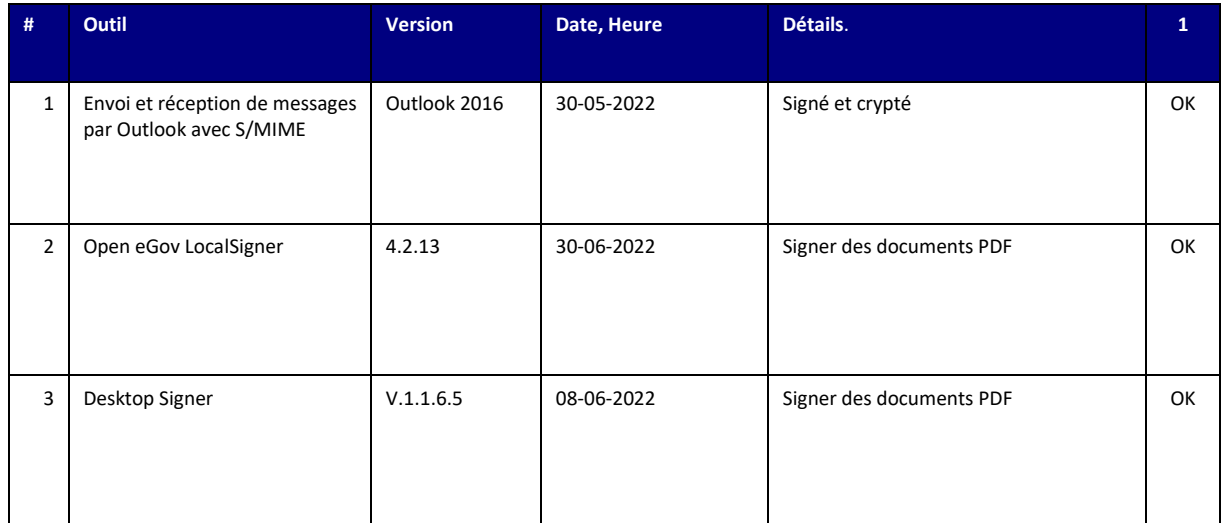

### <span id="page-14-0"></span>**3.2.2.3 Chiffrement/déchiffrement**

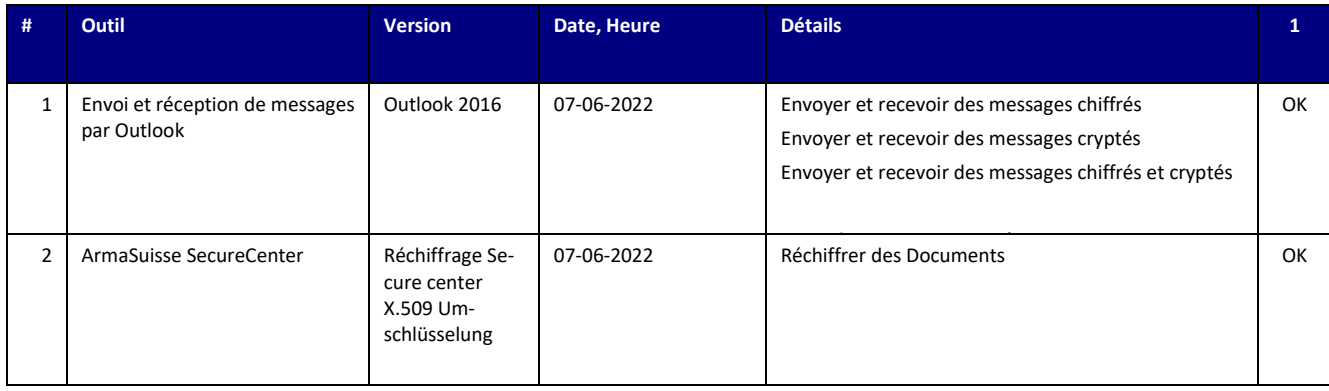

# <span id="page-14-1"></span>**3.3 Gemalto IDPrime MD930**

# <span id="page-14-2"></span>**Gestion des certificats et des cartes (seulement pour classe B)**

#### <span id="page-15-0"></span>**3.3.1.1 Injection des clefs**

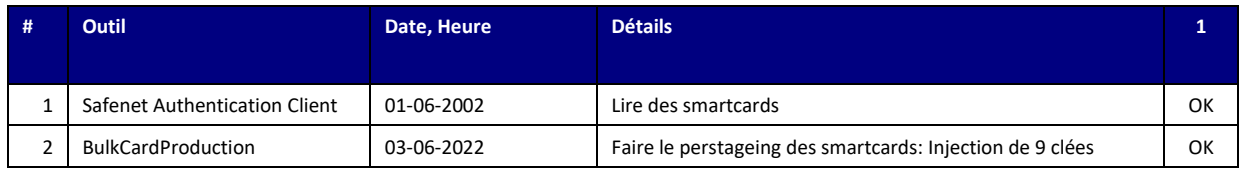

### <span id="page-15-1"></span>**3.3.1.2 Génération de certificats**

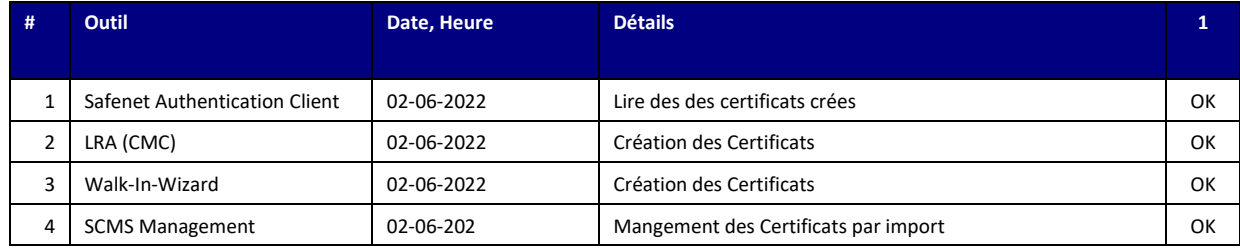

#### <span id="page-15-2"></span>**3.3.1.3 Récupération de clefs**

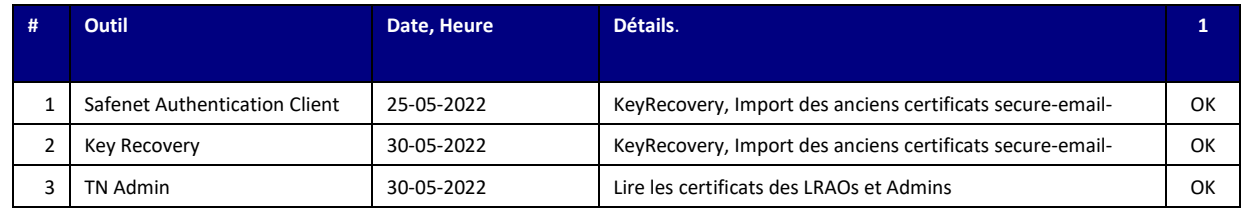

#### <span id="page-15-3"></span>**3.3.1.4 Déblocage du code PIN**

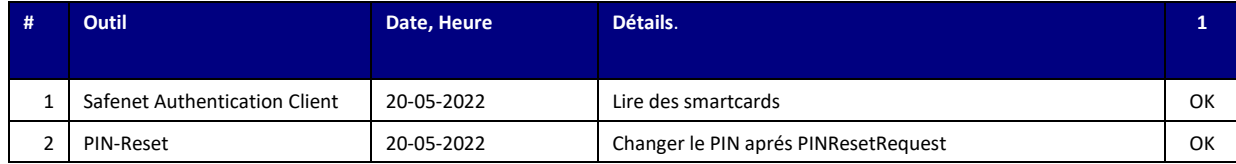

#### <span id="page-15-4"></span>**3.3.1.5 Renouvellement**

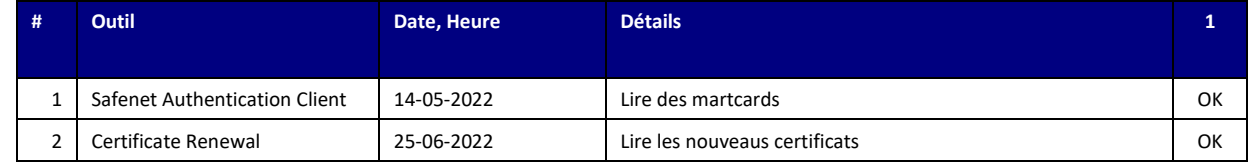

1=Station de travail standard de l'administration fédérale Windows 7 32bits; 2=Station de travail standard de l'administration fédérale Windows 7 64bits; 3=APS 2020 Windows 10 64 bits; 4=VDI Thin Client (Windows 7 32 bits); 5=VDI avec le client Citrix Receiver (par le Web); 6=Station LRA, 7=Key Injection Station

#### <span id="page-15-5"></span>**3.3.1.6 Révocation**

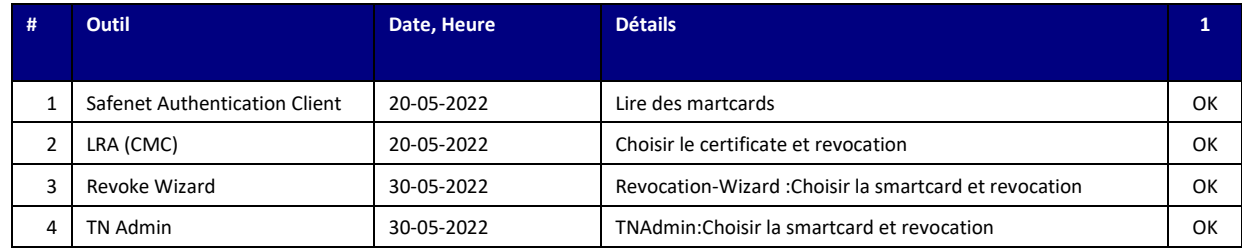

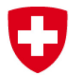

PS-PSC-TRU PKI TRUST-Frontend Swiss Government PKI

## <span id="page-16-0"></span>**Utilisation des certificats**

#### <span id="page-16-1"></span>**3.3.2.1 Authentification**

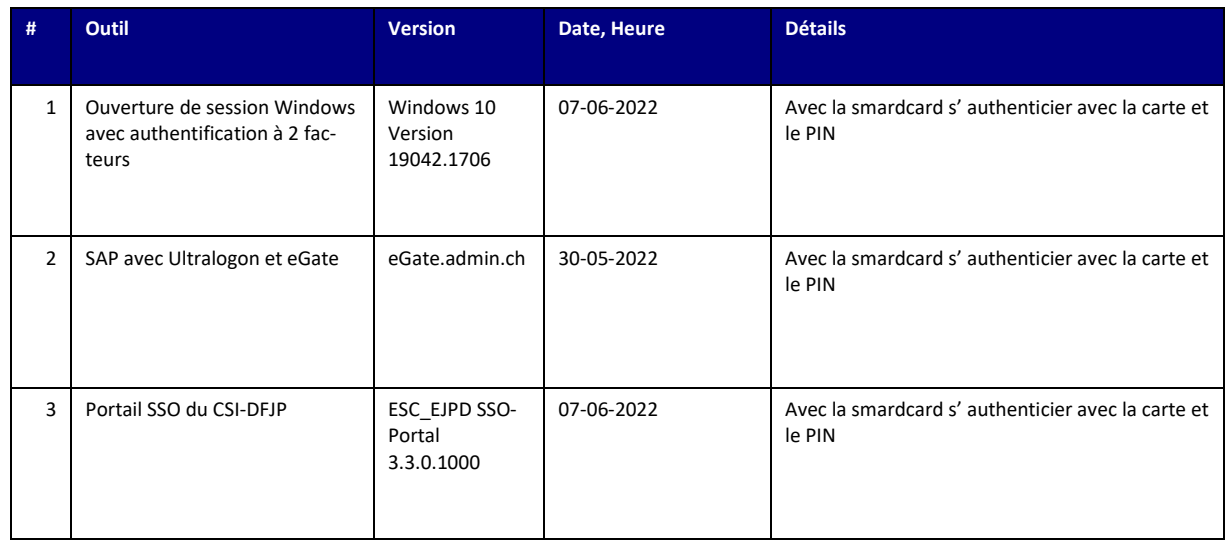

#### <span id="page-16-2"></span>**3.3.2.2 Signature**

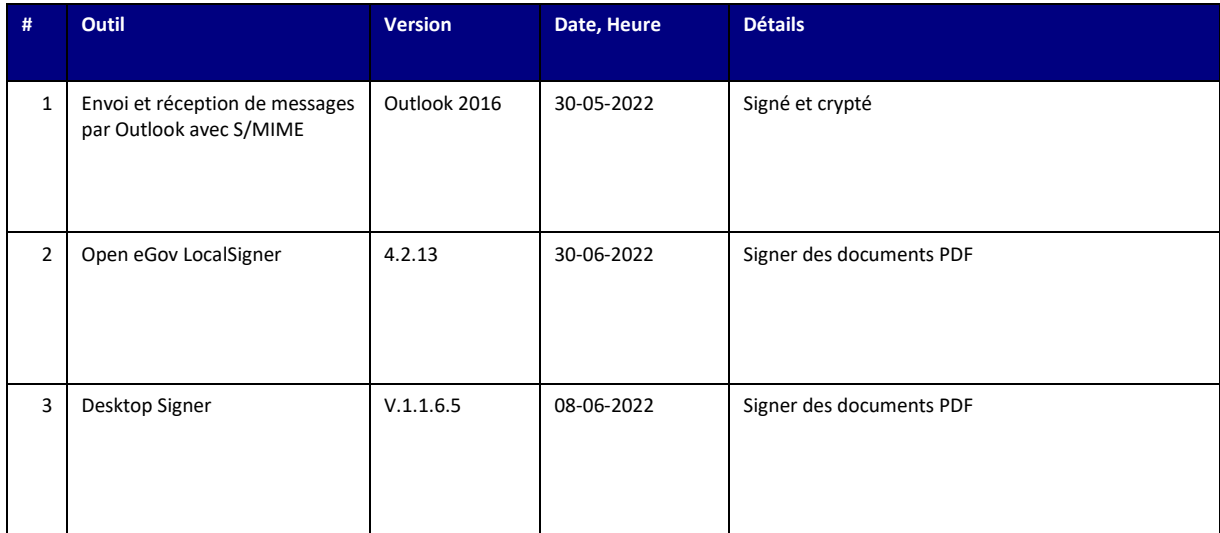

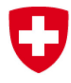

PS-PSC-TRU PKI TRUST-Frontend Swiss Government PKI

### <span id="page-17-0"></span>**3.3.2.3 Chiffrement/déchiffrement**

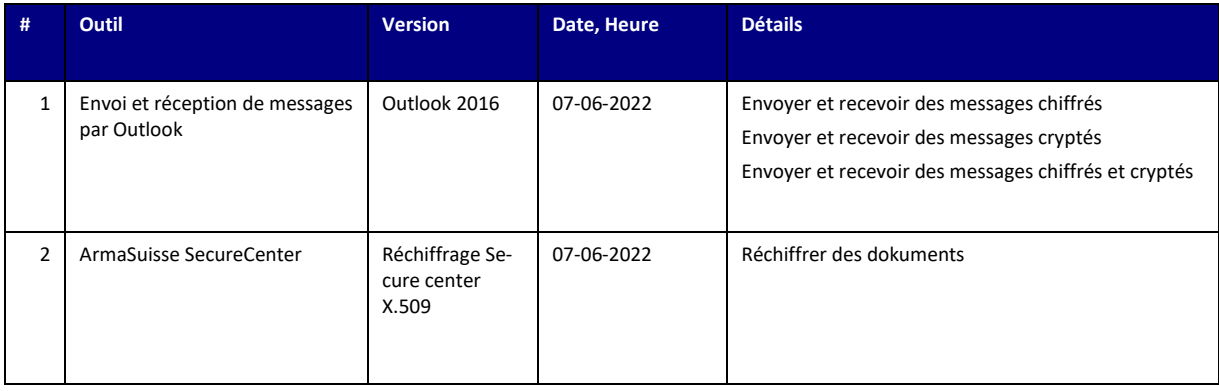

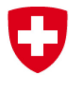

PS-PSC-TRU PKI TRUST-Frontend Swiss Government PKI

## <span id="page-18-0"></span>**3.4 Gemalto IDPrime MD840 Rev. B**

## <span id="page-18-1"></span>**Gestion des certificats et des cartes (seulement pour Classe A – qualified signature certificates)**

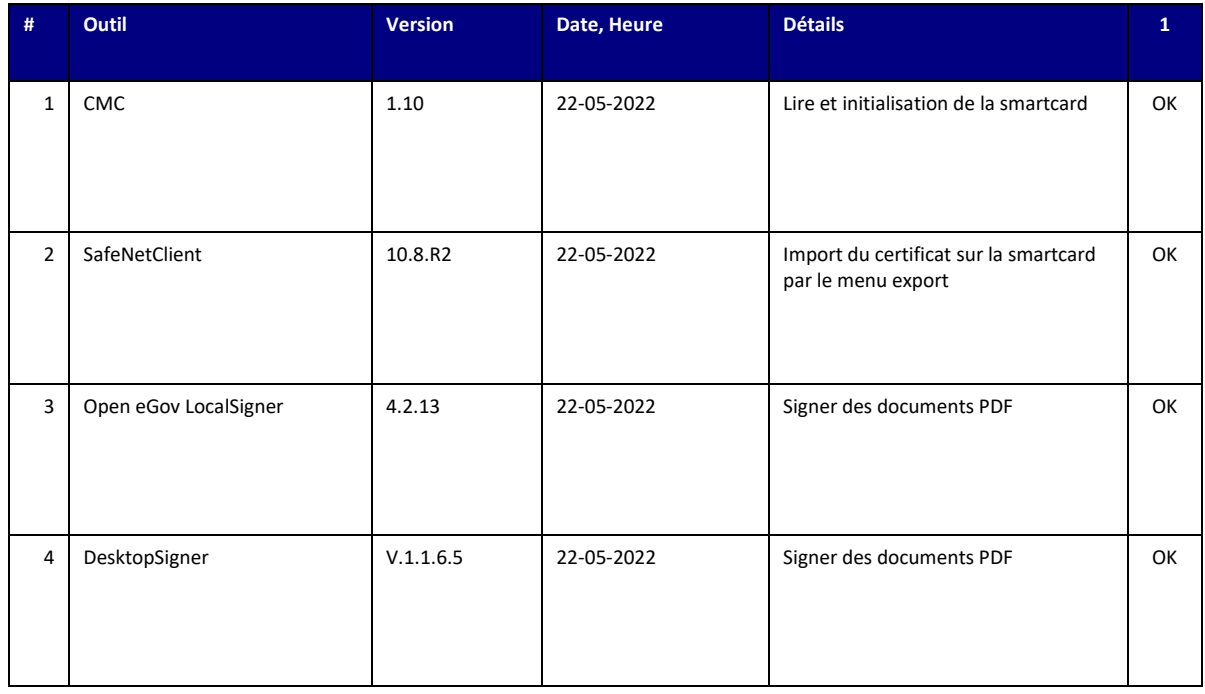

# <span id="page-18-2"></span>**4 En phase d'évaluation**

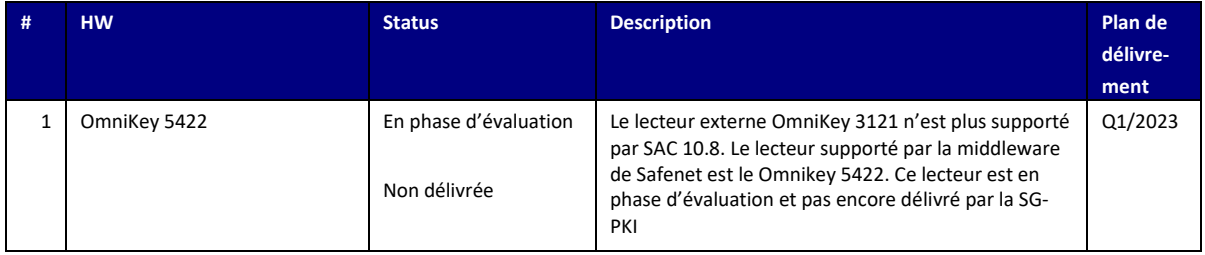